# **Anleitung für Holzschnitt-Arbeiten**

Autor(en): **[s.n.]**

Objekttyp: **Article**

Zeitschrift: **Pestalozzi-Kalender**

### Band (Jahr): **38 (1945)**

Heft [2]: **Schüler**

PDF erstellt am: **29.05.2024**

Persistenter Link: <https://doi.org/10.5169/seals-987079>

#### **Nutzungsbedingungen**

Die ETH-Bibliothek ist Anbieterin der digitalisierten Zeitschriften. Sie besitzt keine Urheberrechte an den Inhalten der Zeitschriften. Die Rechte liegen in der Regel bei den Herausgebern. Die auf der Plattform e-periodica veröffentlichten Dokumente stehen für nicht-kommerzielle Zwecke in Lehre und Forschung sowie für die private Nutzung frei zur Verfügung. Einzelne Dateien oder Ausdrucke aus diesem Angebot können zusammen mit diesen Nutzungsbedingungen und den korrekten Herkunftsbezeichnungen weitergegeben werden.

Das Veröffentlichen von Bildern in Print- und Online-Publikationen ist nur mit vorheriger Genehmigung der Rechteinhaber erlaubt. Die systematische Speicherung von Teilen des elektronischen Angebots auf anderen Servern bedarf ebenfalls des schriftlichen Einverständnisses der Rechteinhaber.

#### **Haftungsausschluss**

Alle Angaben erfolgen ohne Gewähr für Vollständigkeit oder Richtigkeit. Es wird keine Haftung übernommen für Schäden durch die Verwendung von Informationen aus diesem Online-Angebot oder durch das Fehlen von Informationen. Dies gilt auch für Inhalte Dritter, die über dieses Angebot zugänglich sind.

Ein Dienst der ETH-Bibliothek ETH Zürich, Rämistrasse 101, 8092 Zürich, Schweiz, www.library.ethz.ch

## **http://www.e-periodica.ch**

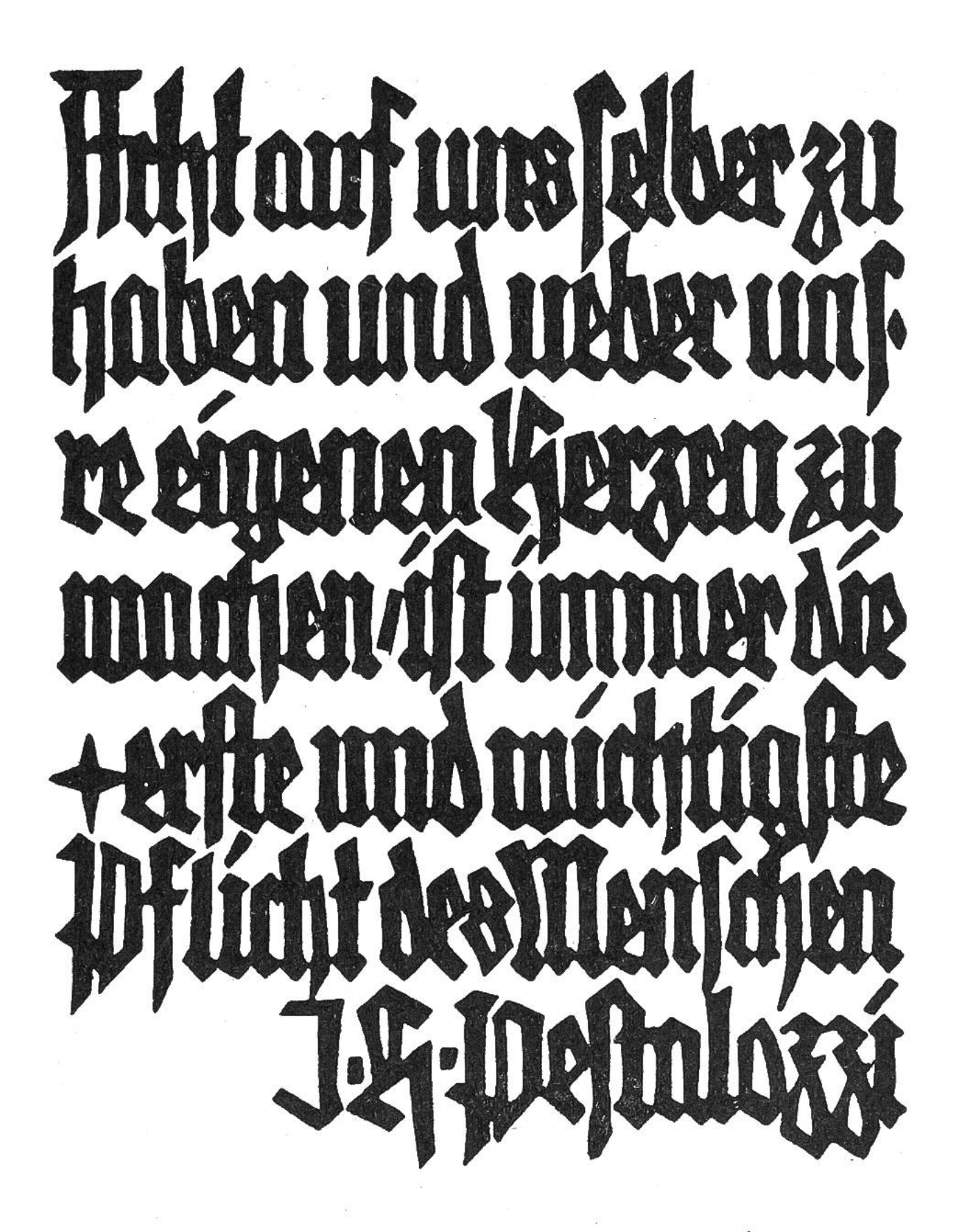

Dieser Spruch von Pestalozzi ist die verkleinerte Wiedergabe eines Holzschnittes, der eigens für den Pestalozzi-Kalender in gotischer Schrift angefertigt wurde.

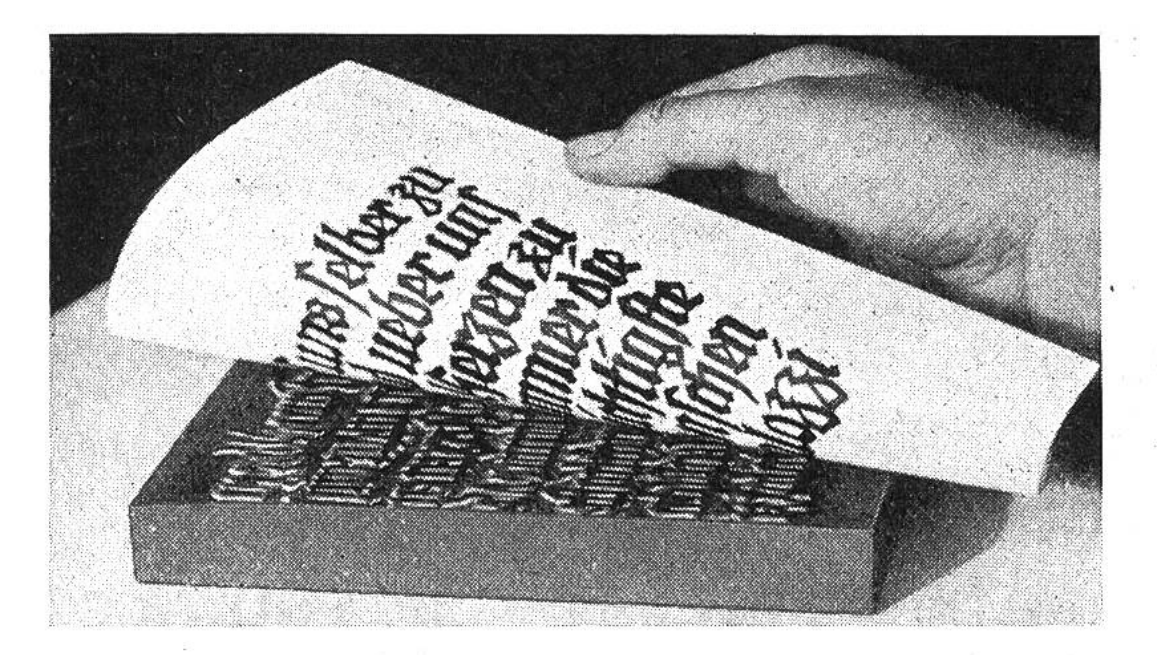

Von dem fertiggeschnittenen Holzstock wird ein Abzug gemacht.

# ANLEITUNG FÜR HOLZSCHNITT-ARBEITEN.

Schon Jahrhunderte lang dient der Holzschnitt zur fältigung von Zeichnungen und Bildern. Die Chinesen bedruckten seit dem Jahr 350 n. Chr. Stoffe mit ausgeschnittenen Holzformen. Diese Kunst gelangte von ihnen durch die Araber nach Europa. Grosse Künstler des Mittelalters, wie Albrecht Dürer (1471—1528) und Holbein der Jüngere (1497—1543), schufen hervorragende Zeichnungen eigens für Holzschnitt. — Heute findet der Holzschnitt wieder in mehrtem Masse für Illustrationen Verwendung.

Die Anfertigung. Beim Holzschnitt bleiben die im Abdruck schwarz erscheinenden Stellen erhaben stehen, die weissen werden vertieft ausgeschnitten. Zur Verwendung gelangt meist Birnbaumholz, und zwar sogenanntes Langholz, dessen Fasern in der Längsrichtung verlaufen. Quer zur Faserrichtung geschnittenes "Hirnholz" ist viel härter und daher schwerer zu bearbeiten. Zuerst wird ein Entwurf der Zeichnung oder Schrift auf Pauspapier angefertigt. Es lohnt sich, diesen sorgfältig auszuführen und keine Mühe zu scheuen; denn ist er einmal auf das Holz übertragen, so können nur noch kleine Verbesserungen angebracht werden.

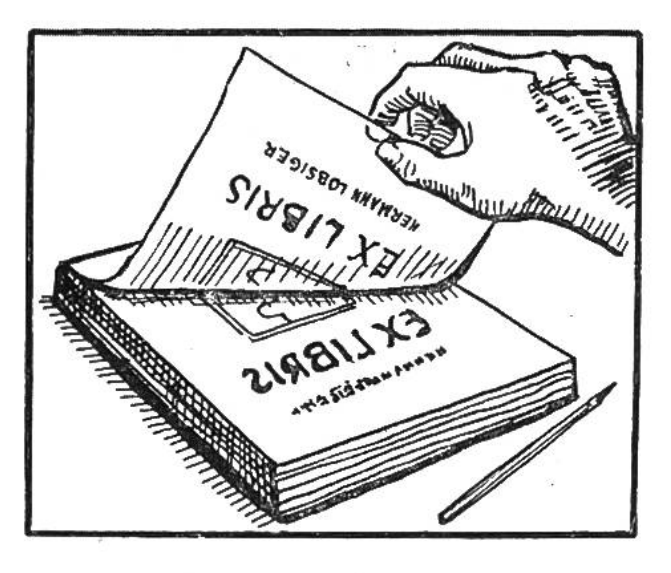

Das übertragen der Zeich=

nung. Der Entwurf wird mit Hilfe eines Kohlepapiers auf den mit weisser Wasserfarbe grundierten Holzblock paust und zwar so, dass die zu schneidende Zeichnung seitenverkehrt (negativ) auf dem Holzblock erscheint. Diese kann mit Hilfe eines Spiegels, in dem sie

richtig (positiv) zu sehen ist, kontrolliert und wenn nötig verbessert werden. Zur Erleichterung des Schneidens füllt man die stehenzulassenden Flächen mit schwarzer Wasserfarbe aus. Dabei ist zu beachten, dass die Umrisse scharf bleiben.

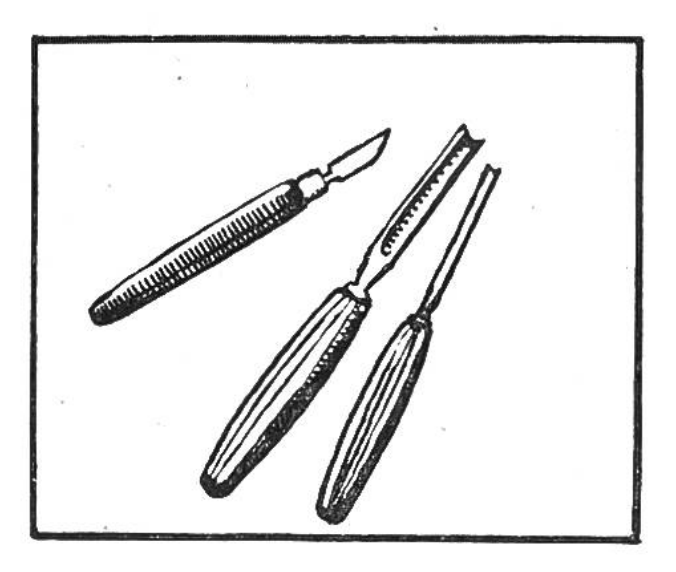

Das Werkzeug. Zum Schneider Umrisse (Konturen) eignet sich am besten ein Japan-Schneidemesser. Zum Entfernen des Holzes in den Zwischenräumen genügen vorerst zwei bis drei verschieden grosse Stichel; nach einiger Übung können für schwierigere Arbeiten noch weitere Messer angeschafft werden.

Wichtig ist, die Werkzeuge während des Arbeitens immer wieder mit Hilfe eines Ölsteins scharf zu schleifen.

Das Schneiden ist sehr sorgfältig vorzunehmen. Man führt das Japan-Schneidemesser langsam senkrecht ins Holz. Der Schnitt ist tief genug (2 mm) und, wo es möglich ist, etwas über die Ecken der Buchstaben hinaus zu machen. Wenn der Umrißschnitt ausgeführt ist, beginnt das Herausheben jenigen Teile, die beim Abdruck weiss bleiben sollen. Hierzu benutzt man den Stichel, der ungefähr im Winkel von 45° ins. Holz geschoben wird. Mit dem Zeige- oder Mittelfinger der freien Hand ist leicht gegen den vordem Teil des

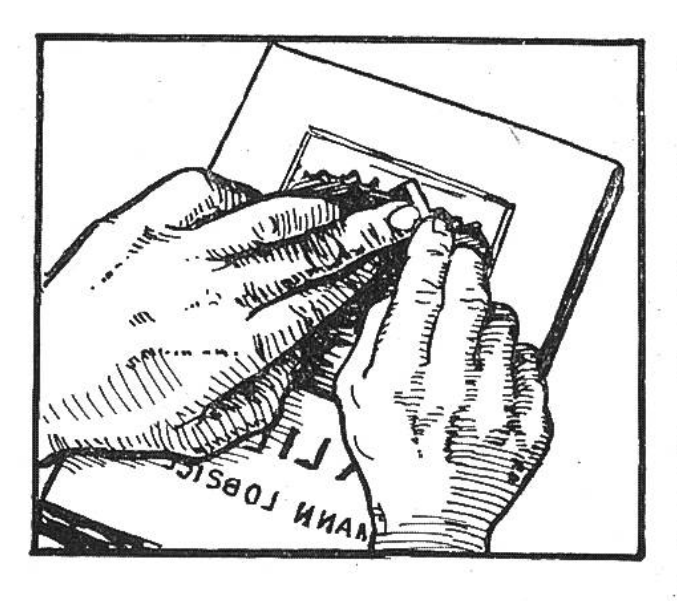

Stichels zu drücken. Ist der Stichel bis zum Umrißschnitt geführt, so springt das herauszuschneidende Holz durch leichtes Heben weg. Die Vertiefungen sollen überall etwa 2 mm betragen.

Anfertigen des Abdrucks. Das Auftragen der schwärze auf den fertig ge-<br>schnittenen Holzstock geschnittenen

schieht mit einer gleichmässig eingefärbten Gummiwalze. Auf diese Weise erreicht man eine genaue Verteilung der schwärze, was zum Gelingen eines guten Druckes notwendig ist. Nun wird das Papier auf den Holzstock gelegt, mit der

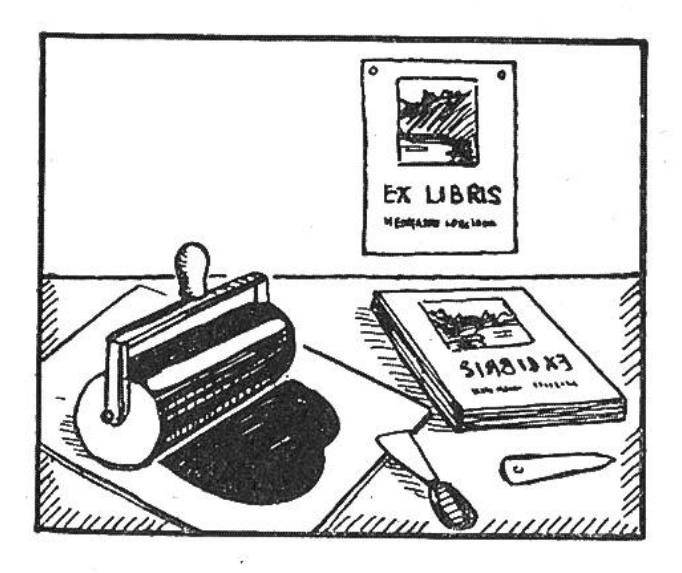

Hand leicht angedrückt, mit es sich nicht verschiebt. und dann mit einem Falzbein überall angepresst. Auf dem vorsichtig abgezogenen pier ist nun die Zeichnung seitenrichtig zu sehen, wobei die auf der Holzplatte erhastehengebliebenen Teile schwarz, die übrigen weiss erscheinen.

Der erste Versuch. Als Anfangs-Übungen lassen sich einfache Holzschnitte, z. B. Visitenkarten und Schulheft-Schildchen anfertigen. Eine lateinische oder gotische Schrift, wie im diesjährigen Kalender abgebildet, aber auch der in Handschrift ausgeführte Name — die persönliche terschrift — eignen sich gut dafür. Bei den Schulheft-Schildchen sind selbst entworfene Umrandungen sehr schön. Der Name wird in harmonischer Aufteilung angebracht, wobei eine Linie für das hineinzuschreibende Fach leer zu lassen ist. Das Anfertigen von Holzschnitten weckt die Freude am eigenen Gestalten und schult das Formgefühl. J.K.